## **Inhalt**

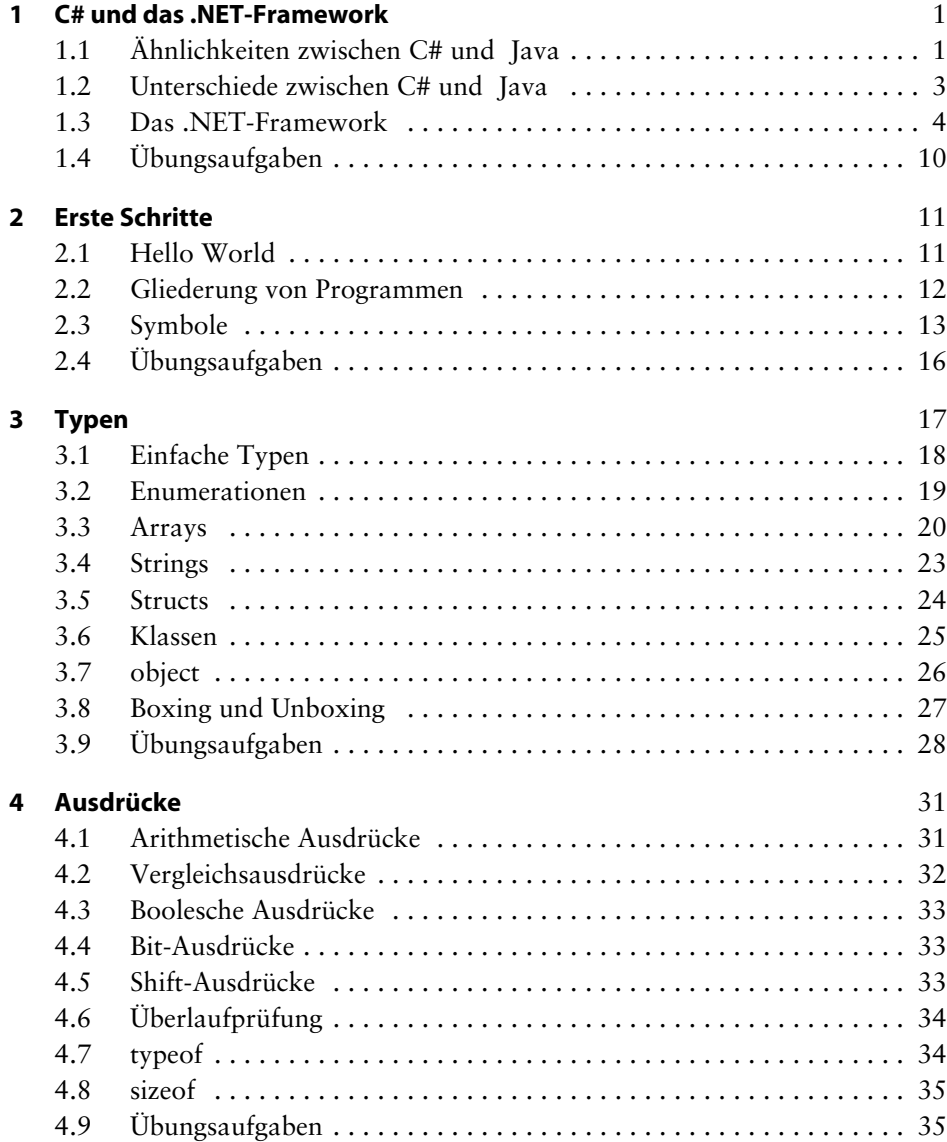

**ix**

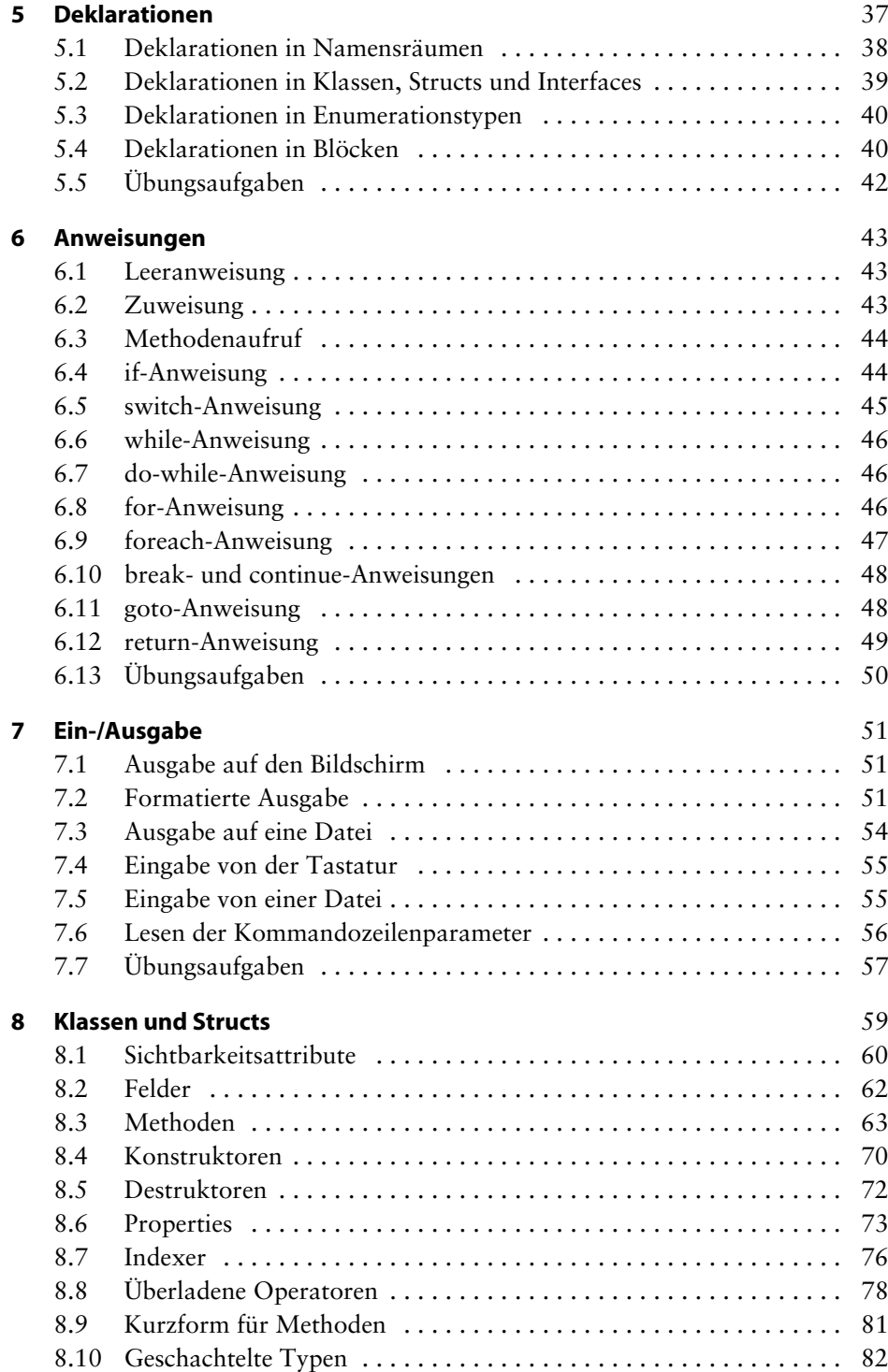

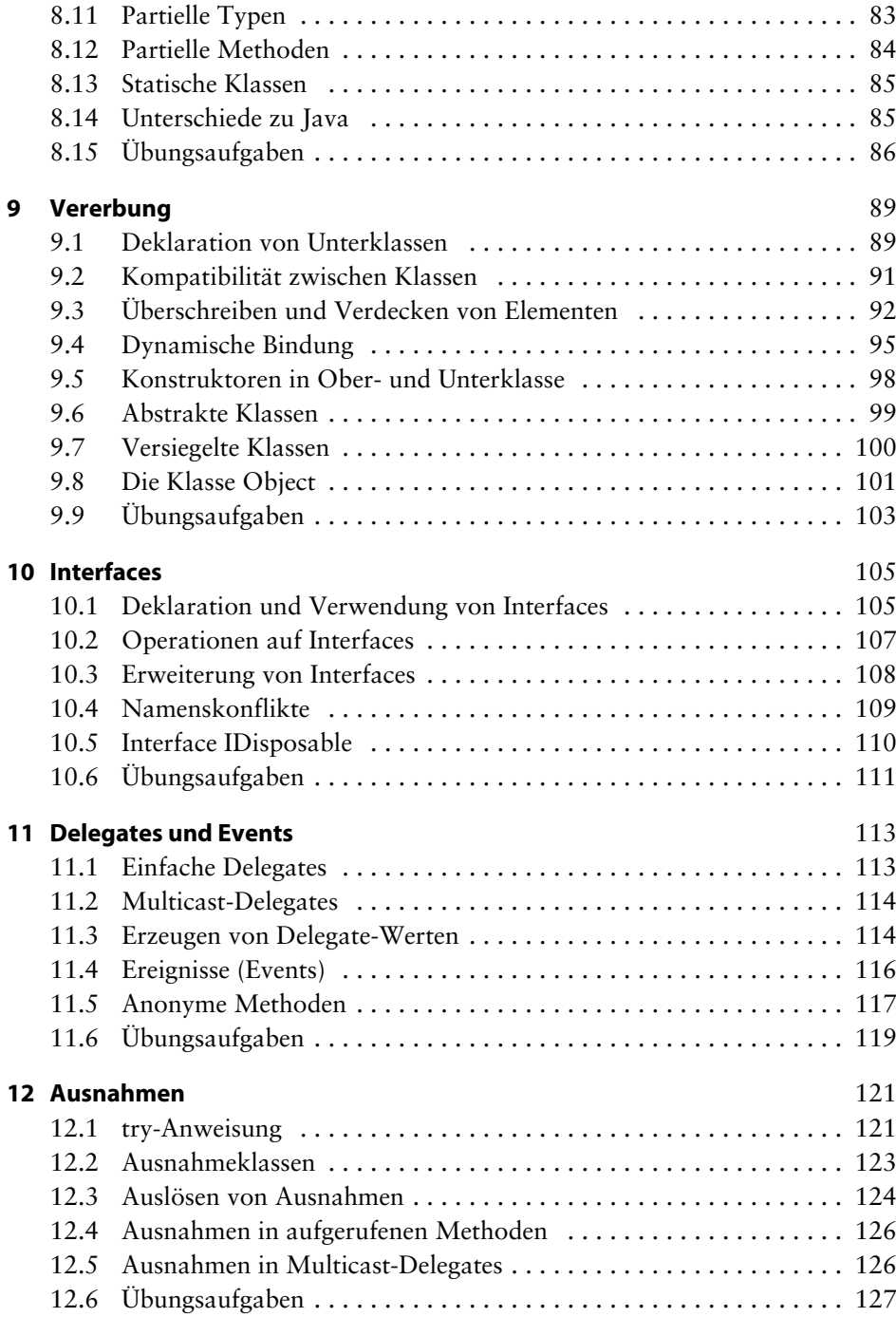

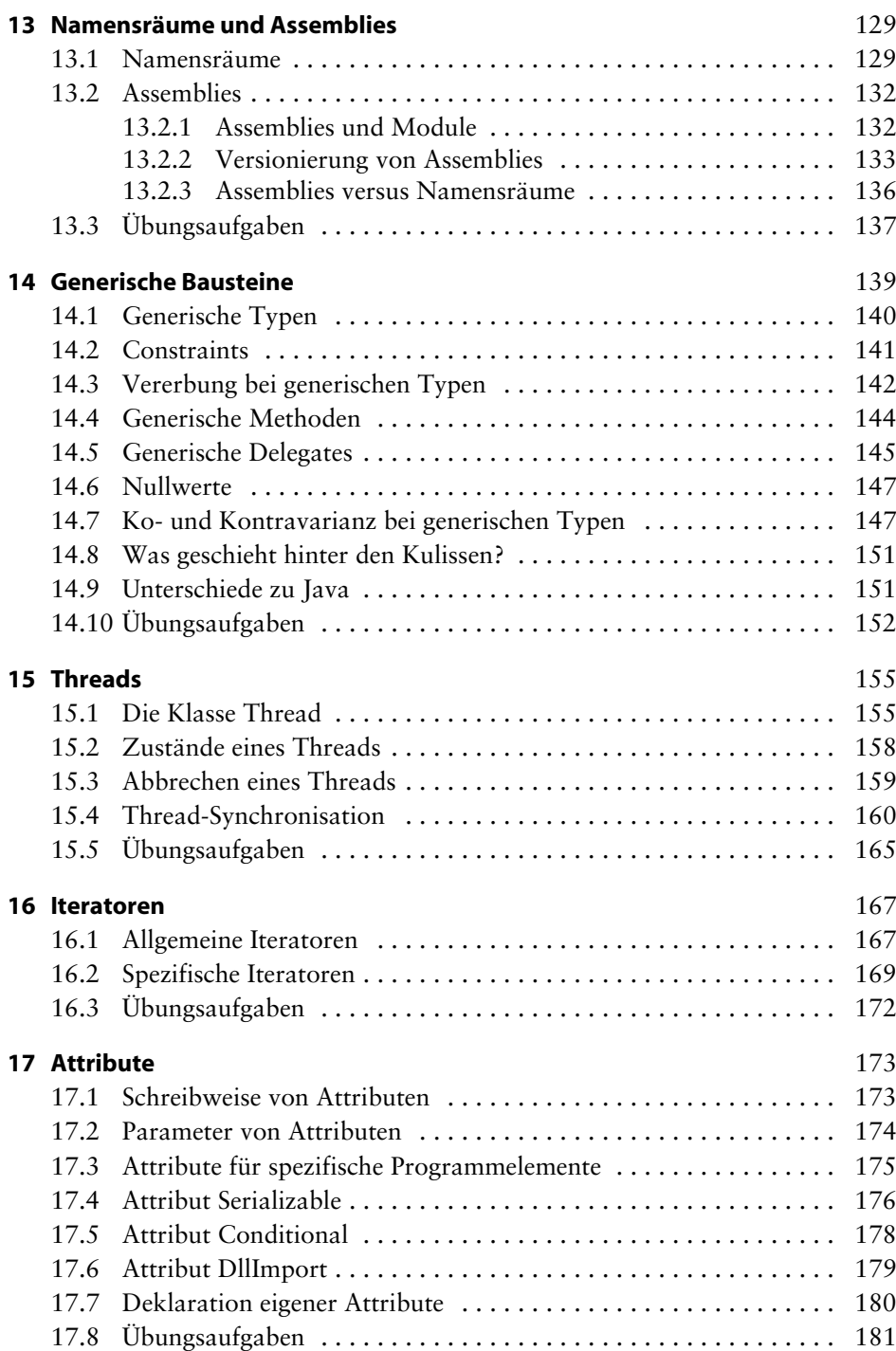

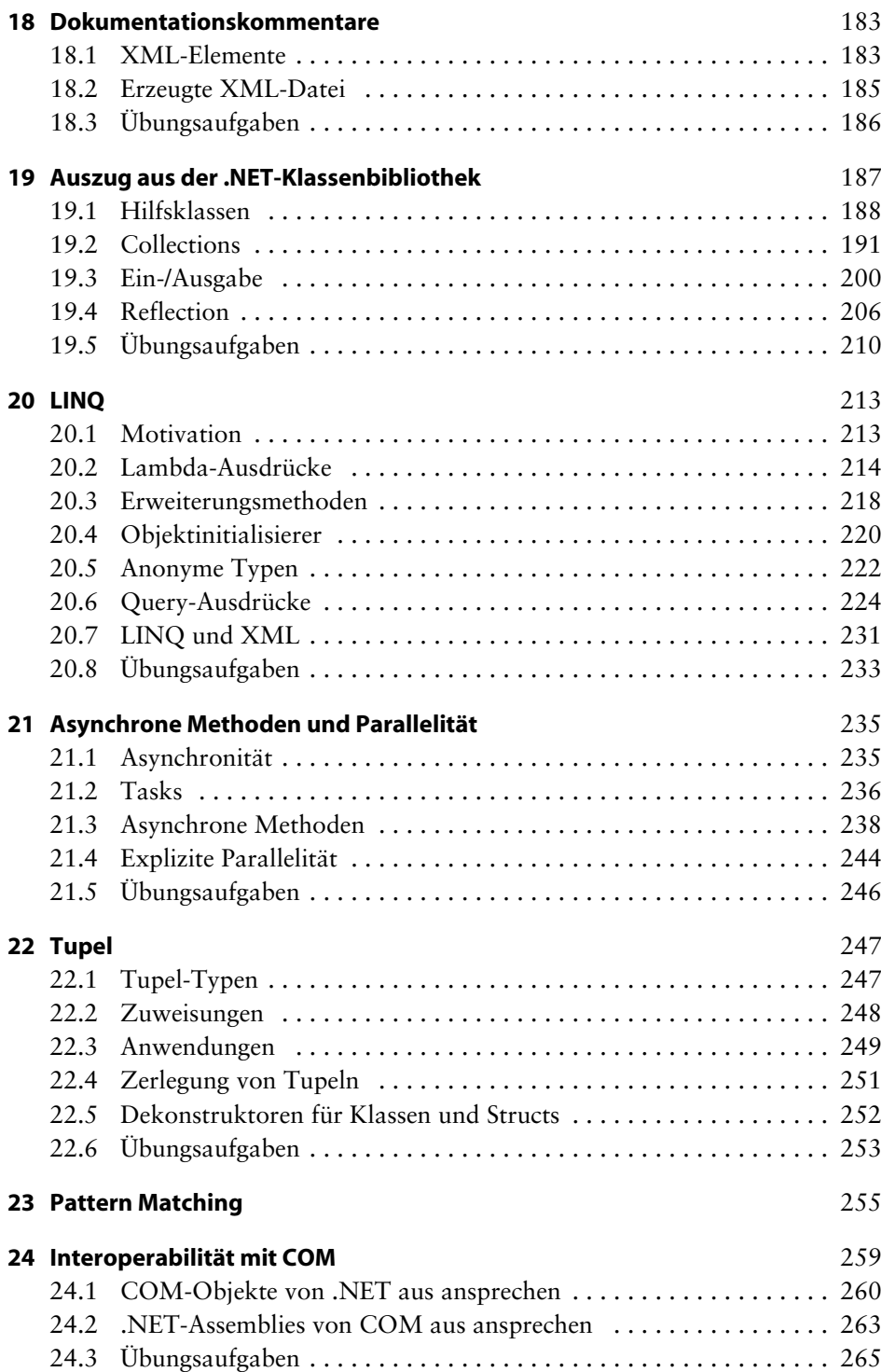

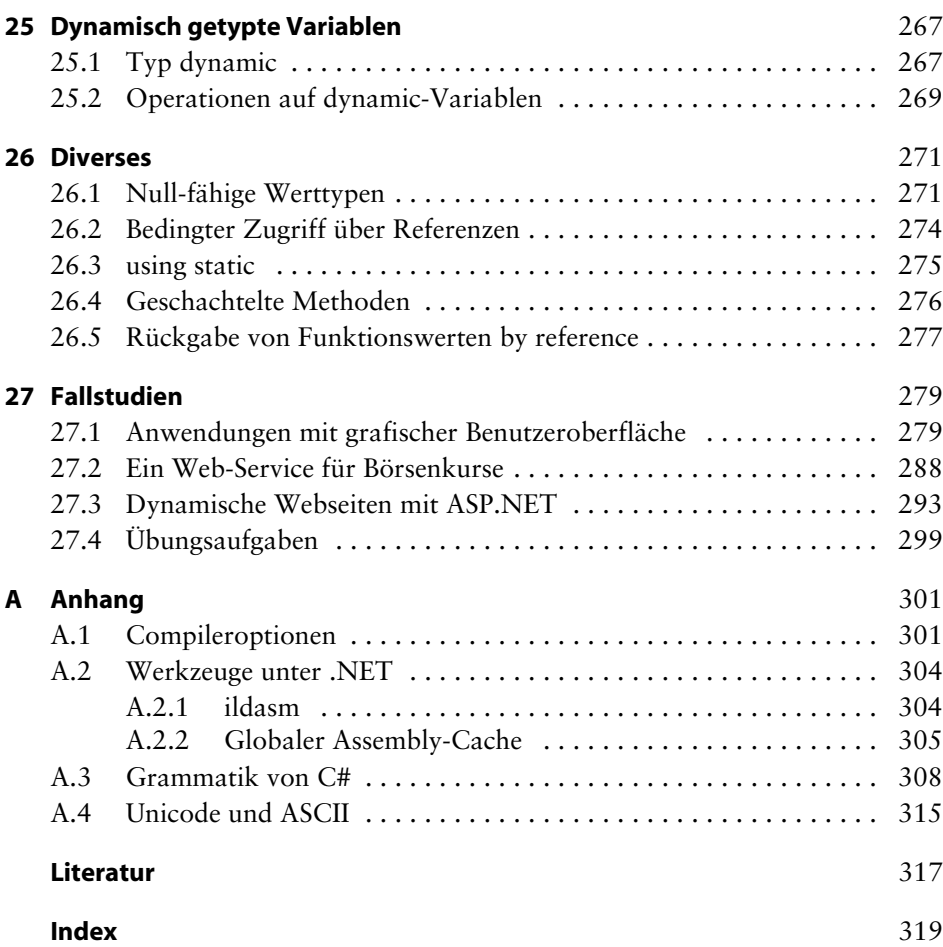